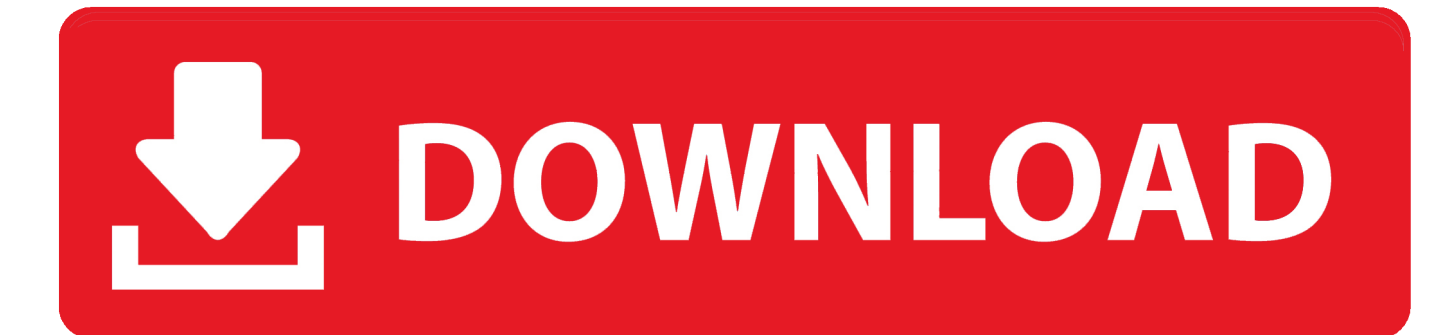

[BIM 360 Docs 2012 Scaricare Attivatore 64 Bits](http://imgfil.com/16kx6r)

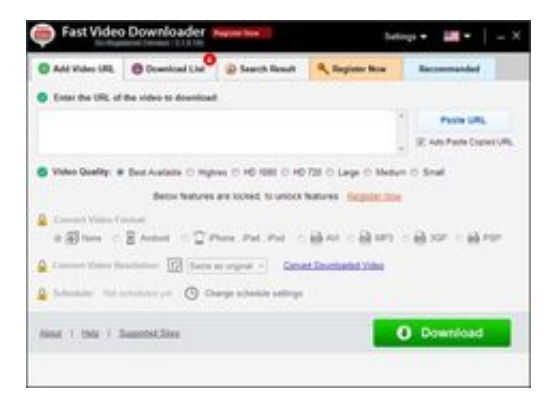

[BIM 360 Docs 2012 Scaricare Attivatore 64 Bits](http://imgfil.com/16kx6r)

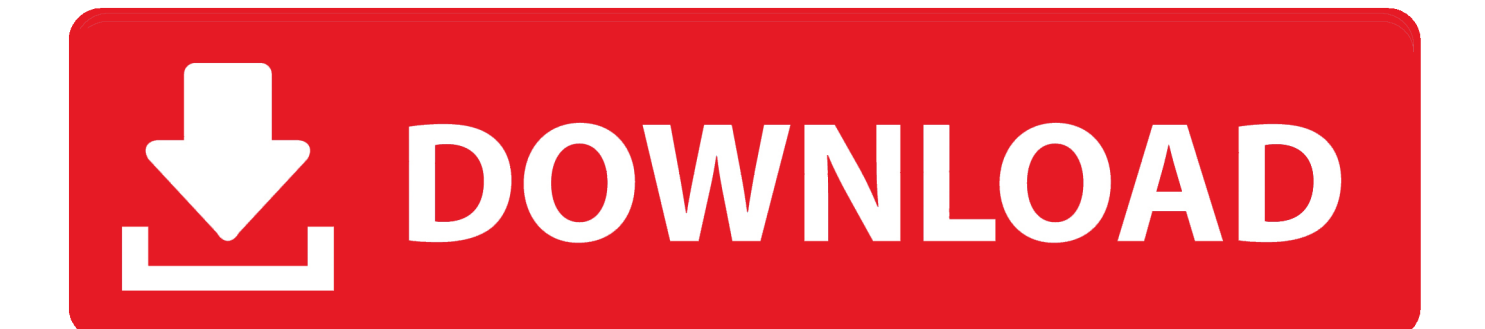

With the Desktop Connector, you can connect your desktop environment with your BIM 360 Docs account. View and open files; Upload and download .... This article provides the system requirements for Autodesk® BIM 360 Next ... Download a free trial ... Important: 64-bit browsers are recommended for optimal viewing ... Autodesk BIM 360 Docs : About System Requirements. c72721f00a